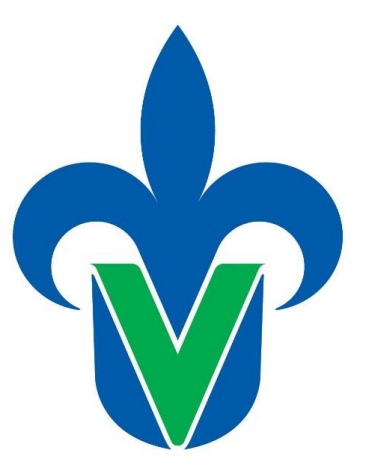

# **UNIVERSIDAD VERACRUZANA**

# **FACULTAD DE INGENIERÍA MECÁNICA Y ELÉCTRICA REGIÓN POZA RICA - TUXPAN**

# **MANUAL DE PRÁCTICAS DE FÍSICA / FÍSICA BÁSICA**

# **Laboratorio de Física**

Elaborado por:

Mtra. María Inés Cruz Orduña Mtro. Gabriel Juárez Morales Dr. Alberto Manuel Benavides Cruz Ing. Cristóbal Cortez Domínguez Telésforo Iván Del Ángel Cruz

# **Contenido:**

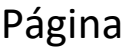

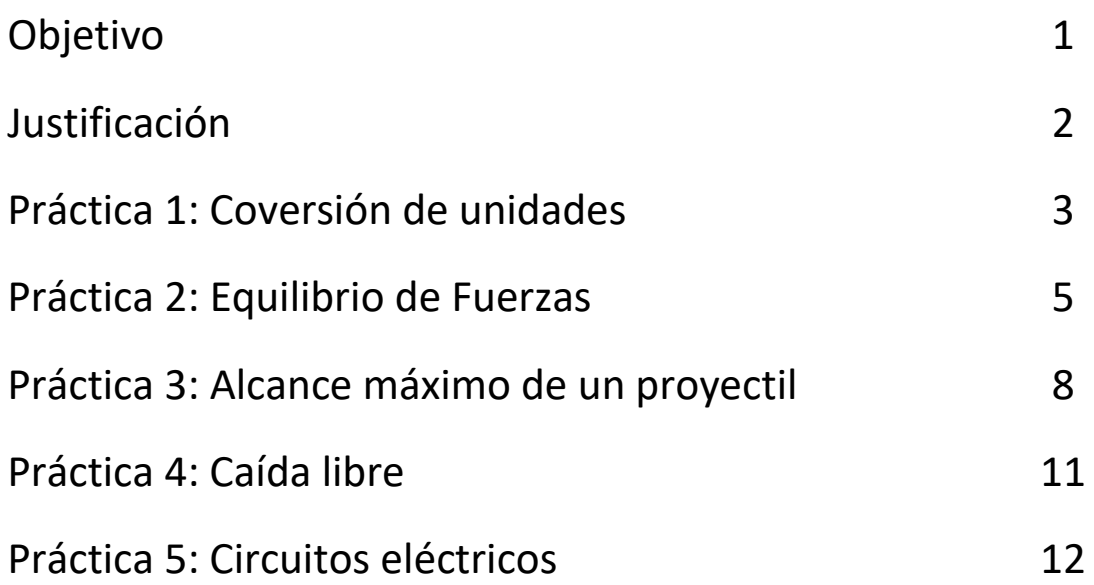

## **OBJETIVO:**

El siguiente manual de prácticas tiene como objetivo complementar la formación de estudiante de ingeniería realizando un aprendizaje significativo en la Experiencia Educativa de Física. Para ello se presentan 5 prácticas que impactan directamente el Programa de la Experiencia Educativa, los cuales cubren un objetivo particular.

## **Objetivos particulares:**

- 1. El estudiante conozca las unidades de medida y realice conversiones de unidades del sistema internacional al sistema inglés o viceversa.
- 2. El estudiante practique con respecto al tema de equilibrio de fuerzas empleando la mesa de fuerzas.
- 3. El estudiante practique, conozca y aplique sus conocimientos de tiro parabólico para que compruebe sus cálculos con el equipo de tiro parabólico.
- 4. El estudiante practique, conozca y aplique sus conocimientos acerca de caída libre para que compruebe sus cálculos con el equipo de caída libre.
- 5. El estudiante practique, conozca y aplique sus conocimientos de Electricidad básica para que compruebe sus cálculos con el entrenador de circuitos eléctricos.

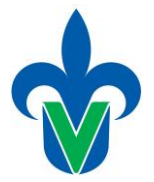

## **JUSTIFICACIÓN:**

El laboratorio ha sido siempre una característica distintiva de la enseñanza de las ciencias experimentales y, en particular, el laboratorio de física desempeña un papel importante en la formación científica de ingenieros en todas las universidades.

Es indudable que todo estudiante necesita aprender los aspectos tanto teóricos como aplicados de las ciencias exactas, temas como mediciones, fuerzas, equilibrio, tiro parabólico, caída libre y principios básicos de electricidad deben estar de forma práctica en las los conocimientos y habilidades adquiridos dentro de la formación de cada estudiante de ingeniería.

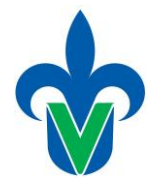

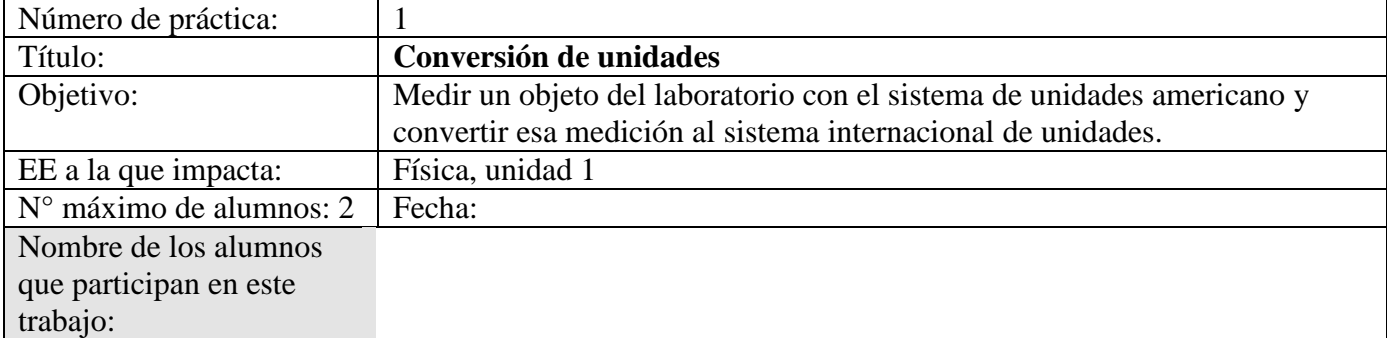

### **INTRODUCCIÓN**

Las conversiones de unidades del sistema inglés al sistema internacional de unidades es un tema muy importante para la carrera de ingeniería, por esto mismo, ésta práctica de laboratorio tiene como objetivo principal que el alumno practique estas conversiones con los instrumentos existentes en el laboratorio de física.

#### **EQUIPO NECESARIO**

- ✓ Sistema de mediciones básicas
- ✓ Objeto
- ✓ Calculadora
- ✓ Lápiz y papel

#### **INSTRUCCIONES**

Paso 1: Toma un objeto cualquiera del sistema de mediciones básicas y selecciona una de las caras de ese objeto.

Paso 2: Toma un instrumento de medición y calcula el **área** de esa cara en el Sistema Inglés de Unidades.

Paso 3: Convierta esas unidades al Sistema Internacional de Unidades.

Paso 4: Toma un instrumento de medición y calcula el área de la cara de ese mismo objeto en el Sistema Internacional de Unidades.

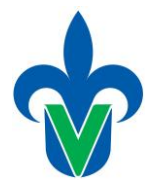

#### **DESARROLLO**

1. Cálculo del área de la cara del objeto 1 (en pulgadas);

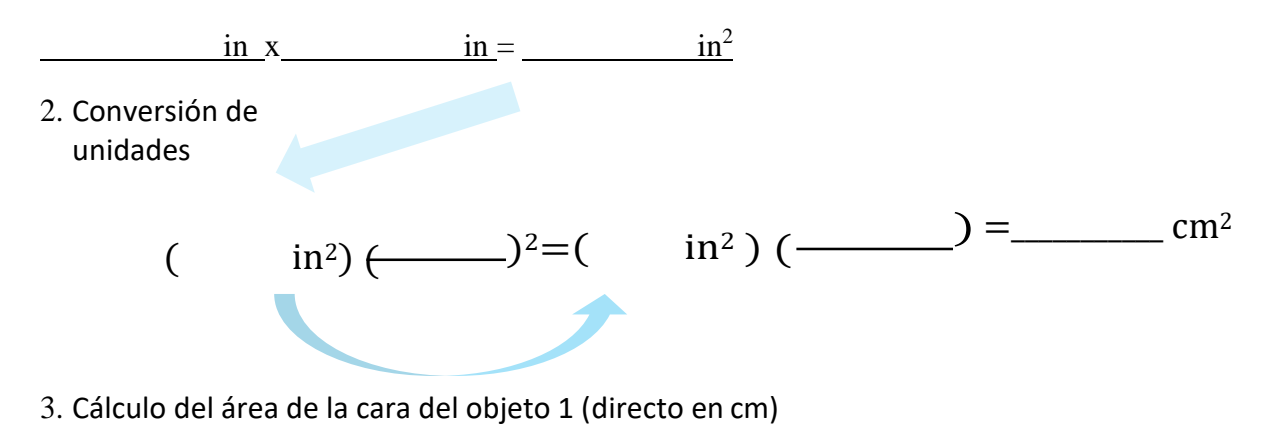

 $x =$ 

¿Son iguales los resultados?

**CONCLUSIONES** 

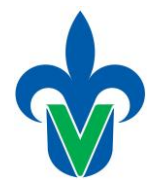

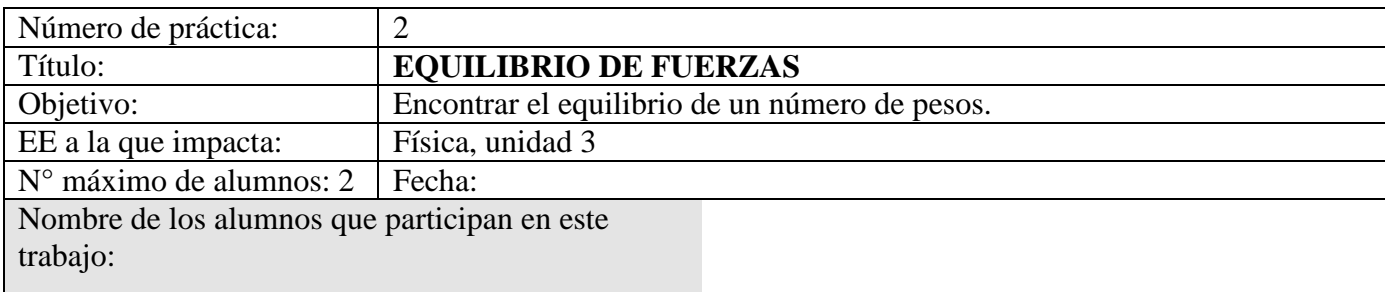

### **INTRODUCCIÓN**

Los problemas de equilibrio de fuerzas los topamos más frecuentemente de lo que pensamos, incluso hoy, con el simple hecho de estar parados o sentados en cierta posición presentamos un equilibrio con el peso de nuestro cuerpo.

Si recordamos la segunda ley de Newton encontramos la fórmula de F=ma en éste caso, la aceleración será representada por el valor de la gravedad (9.8 m/s<sup>2</sup>) y la masa por los pesos elegidos. Si recordamos también la primera condición de equilibrio, ésta dice que la suma de las fuerzas en un sistema es igual a cero.

En esta práctica se pretende realizar el estudio del comportamiento de elementos en equilibrio, haciendo uso de la mesa de fuerzas y de cálculos sencillos, podremos comprobar teórica y prácticamente las soluciones a los problemas que vivimos día con día y que resolvemos tal vez inconscientemente.

### **EQUIPO NECESARIO**

- ✓ Mesa de fuerzas
- $\checkmark$  Pesas de distintos valores
- ✓ Calculadora
- ✓ Lápiz y papel

#### **INSTRUCCIONES**

Paso 1: En la mesa de fuerzas coloca 3 pesas del mismo valor.

Paso 2: Determine la fuerza que ejercen esas pesas.

Paso 3: Mueva esas pesas a una posición hasta que la rueda central quede aproximadamente en el centro.

Paso 4: Anote a que distancia angular quedó una pesa de la otra y realice las operaciones correspondientes para comprobar sus notas.

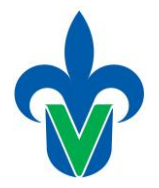

#### **DESARROLLO**

- 1. ¿De qué valor son las pesas que seleccionaron?
- Pesa 1:\_\_\_\_\_\_\_\_\_\_kg
- Pesa 2: $\qquad \qquad \text{kg}$
- Pesa 3: kg
- 2. ¿Qué fuerza ejerce cada una al
- sistema?  $F_1 =$  kg
- x 9.8 m/s<sup>2</sup> = N
- $F_2 =$  kg x 9.8 m/s<sup>2</sup> = N
- $F_3 =$  kg x 9.8 m/s<sup>2</sup> = N
- 3. ¿En qué posición (grados) está la primera fuerza?<br>
°
- 4. ¿En qué posición (grados) está la segunda fuerza?<br>
°
- 5. ¿En qué posición (grados) está la tercera fuerza?\_\_\_\_\_\_\_\_\_\_\_\_\_\_\_\_\_\_\_\_\_\_\_\_\_\_\_\_
- 6. Descomponga las fuerzas en el Eje X tomando en cuenta los pasos anterioes. Equilibrio en el eje X

$$
\sum F_x = 0
$$

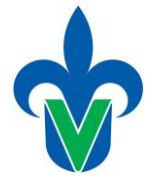

7. Descomponga las fuerzas en el Eje X tomando en cuenta los pasos anterioes. Equilibrio en el eje y

$$
\sum F_y = 0
$$

8. Repita los pasos uno a 4 para 2 pesas del mismo valor y uno diferente y realiza el mismo análisis para el desarrollo.

**CONCLUSIONES** 

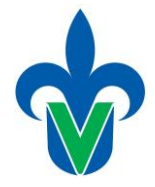

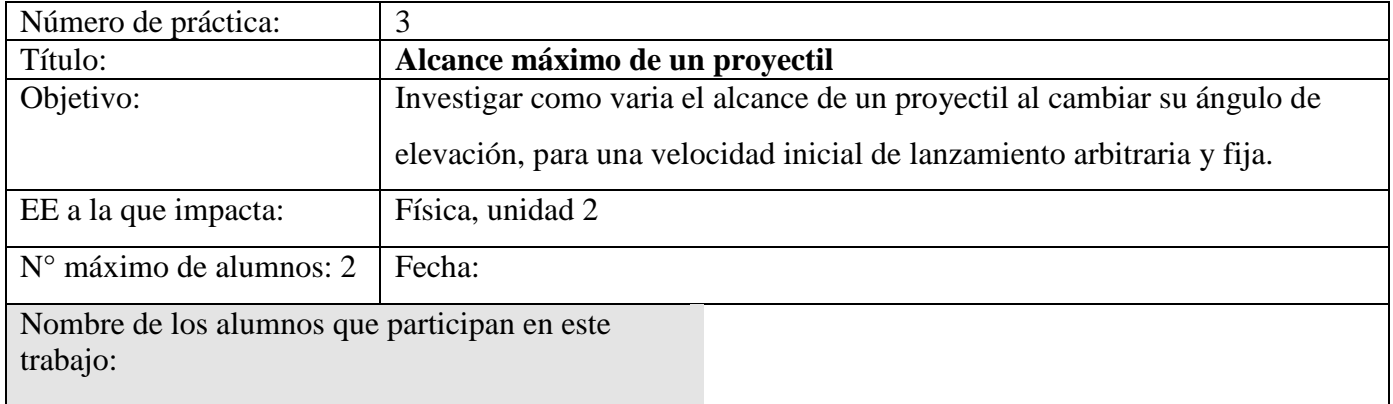

### **INTRODUCCIÓN**

El movimiento de un proyectil corresponde al de un cuerpo con aceleración constante *g* dirigida hacia el centro de la tierra; donde *g* es la aceleración debida al campo gravitacional terrestre. Como el tiro parabólico es un movimiento en dos dimensiones, se puede analizar por separado en dos coordenadas rectangulares. En la coordenada vertical, el movimiento es uniformemente acelerado, con aceleración constante g y con la horizontal sobre el proyectil, si se desprecia la fricción del aire. En la figura siguiente se muestra el bosquejo de un proyectil que es lanzado en tiro parabólico.

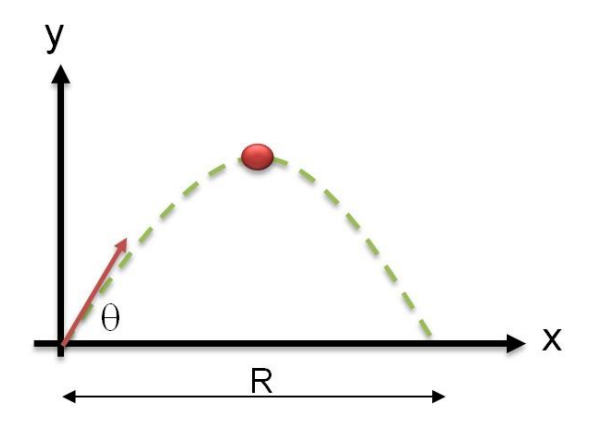

En el instante t=0, el proyectil empieza su movimiento con una velocidad inicial  $V_0$ . Las componentes en x e y de esta velocidad son:

$$
V_{0x} = V_0 \cos\theta
$$
  

$$
V_{0y} = V_0 \sin\theta
$$

En las cuales, *V0* es la magnitud del vector inicial **V0**. Considerando la dirección positiva del eje y hacia arriba, entonces como la aceleración de la gravedad *g* está dirigida hacia abajo, ésta será negativa. Para cualquier tiempo t, las componentes  $V_x$  y  $V_y$  de la velocidad del proyectil están dadas por las siguientes ecuaciones:

$$
V_x = V_0 \cos\Theta
$$

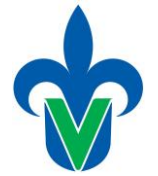

$$
V_y = V_0 \text{sen} \Theta\text{-gt}
$$

Debido a que no hay aceleración en la dirección x, Vx es constante, por lo que en cualquier tiempo t las coordenadas x e y están dadas por:

$$
x = V_0 \cos \theta t
$$

$$
y = V_0 \sin \theta t - \frac{gt^2}{2}
$$

Para determinar el alcance R del proyectil, primero se iguala acero la ecuación de y (sexta ecuación) (cuando el proyectil alcanza el suelo, y=0) y se despeja el tiempo t:

$$
t = \frac{2V_0 \text{sen}\theta}{g}
$$

Para obtenerla ecuación del alcance del proyectil, se sustituye el tiempo t en la ecuación para x (quinta ecuación).

$$
R = \frac{V_0^2 \text{sen}(2\theta)}{g}
$$

#### **EQUIPO NECESARIO**

- ✓ Sistema de tiro parabólico FICER
- ✓ Calculadora
- ✓ Papel y lápiz

#### **DESARROLLO**

1. Fije un ángulo de 25° en el mecanismo de elevación de la unidad de disparo y ajústela velocidad del proyectil en el control de disparo en un valor arbitrario e impida el movimiento de este mediante el seguro ubicado en la parte inferior del mismo.

2. Encienda el control de disparo e introduzca el proyectil en la boca del cañón, espere a que aparezca el mensaje "preparado" de no ser así, deberá oprimir el botón "prepartar".

3. Oprima el botón disparador del control de disparo y observe en la guía rectilínea el punto donde se impacta el proyectil. Desplace el interruptor de tiempo de vuelo sobre la guía rectilínea hasta este punto.

4. Efectúe un nuevo disparo éste debe dejar una marca sobre la cubierta del interruptor.

5. Identifique la velocidad promedio de los disparos y varíe el ángulo de elevación para resolver la

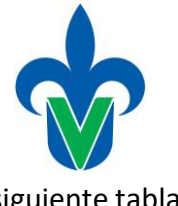

siguiente tabla:

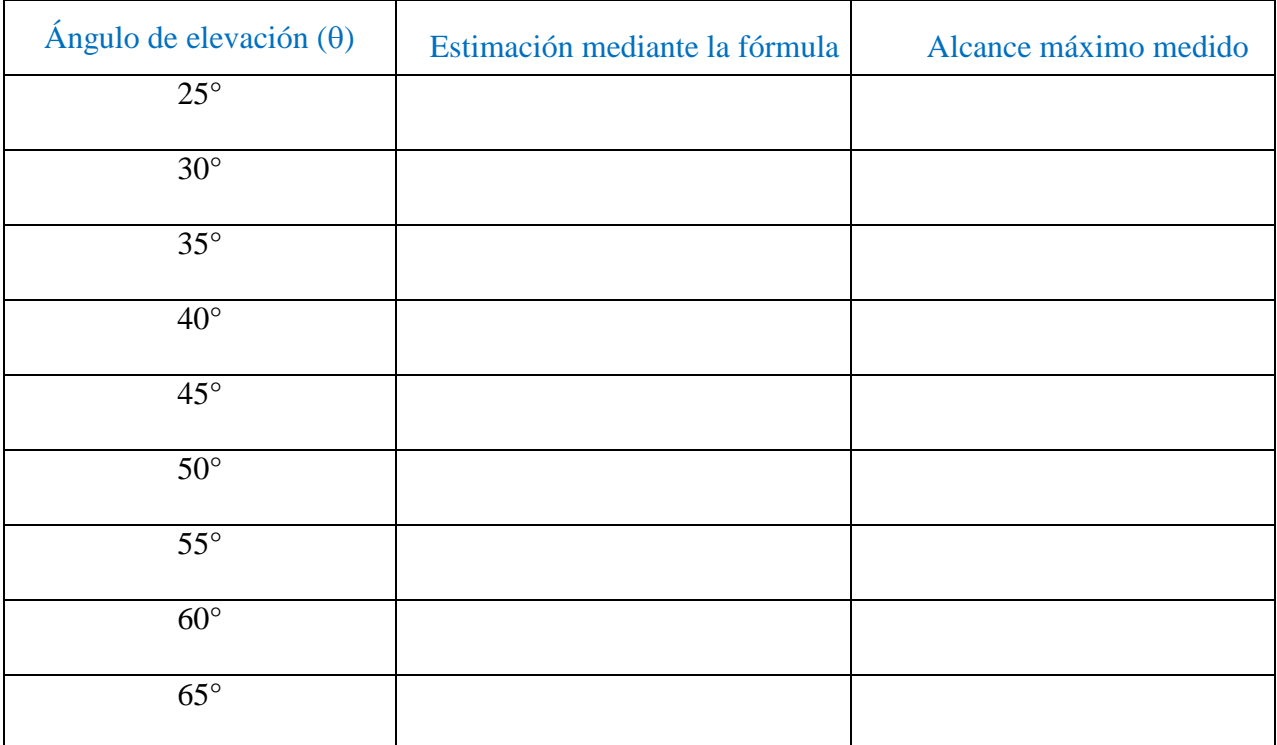

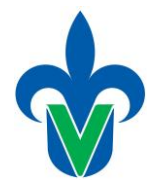

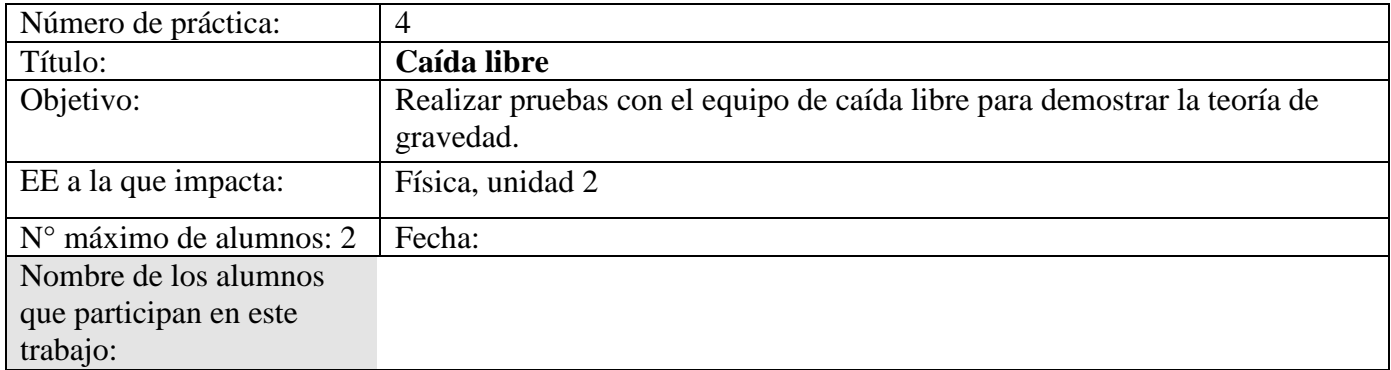

#### **INTRODUCCIÓN**

El tema de gravedad en la Experiencia Educativa de Fisica es muy importante que el estudiante de Ingeniería la comprenda, se deben tener en cuenta las teorías desarrolladas por los grandes científicos de antaño, sin embargo, intentar medir a una corta distancia el tiempo que cae un objeto es imposible de forma precisa, ésto debido a que el tiempo es muy corto e incluso, comparable con el tiempo de reacción promedio de una persona común.

Es por esta razón que se necesita emplear el equipo de caída libre, que consiste en un cronómetro digital, un electroimán y un sensor de caída, para que el experimento se realice lo más cercano al valor real possible.

#### **DESARROLLO**

Para poder realizar la práctica se necesitan seguir los siguientes pasos:

1. Enciende el cronómetro y coloca un objeto metálico en el electromagneto de sujección.

- 2. Presiona el botón de iniciar del cronómetro digital y favor de mantenlo presionado (notará que el objeto metálico se mantiene en el electromagneto sin que esté alguién más sujetándolo).
- 3. Repita 3 veces los pasos anteriores .
- 4. Repita los pasos 1 y 2 con un objeto de diferente peso.

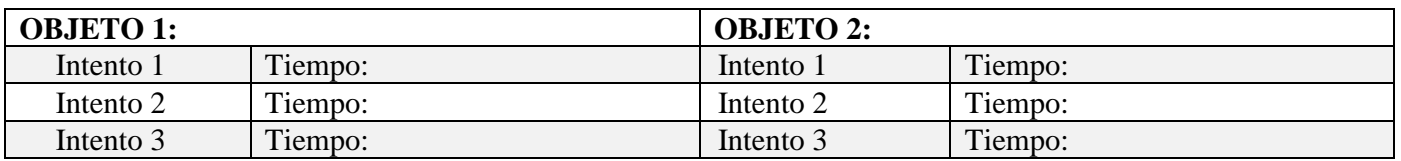

Llene la siguiente tabla:

Tiempo promedio del objeto 1:

Tiempo promedio del objeto 2:

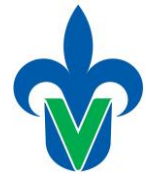

Compruebe analíticamente sus resultados.

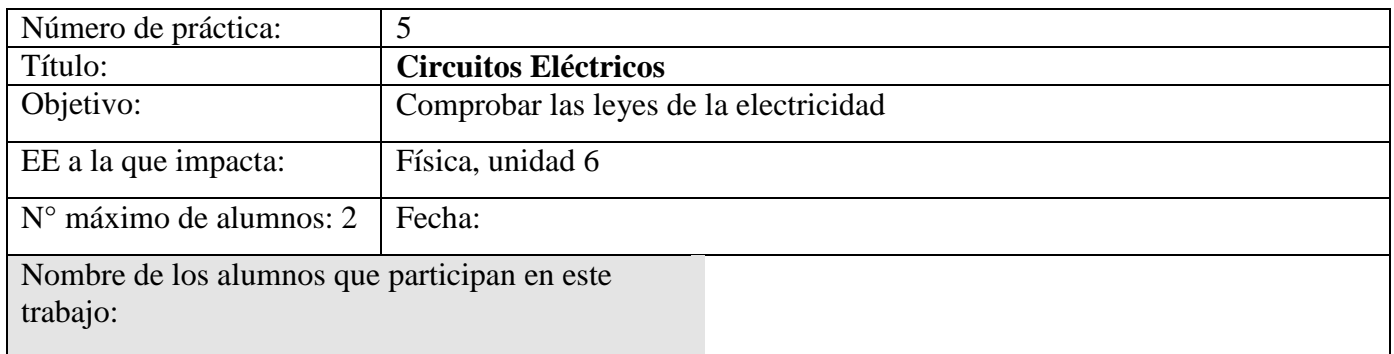

#### **INTRODUCCIÓN**

La ley de Ohm, teorema principal para entender los circuitos eléctricos establece que el voltaje en un circuito dado está dado por la multiplicación de la corriente existente en éste por la corriente que circula en él, es decir:

 $V = IR$ 

Recordemos que para encontrar el equivalente de elementos resistivos, primero debemos identificar si están en serie o en paralelo, si están en serie siguen la siguiente regla:

$$
R_T = R_1 + R_2 + R_3
$$

Sin embargo, para elementos en paralelo siguen la siguiente ecuación:

$$
R_T = \frac{1}{\frac{1}{R_1} + \frac{1}{R_2} + \frac{1}{R_3}}
$$

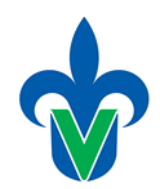

#### **DESARROLLO**

1. Elija resistencias de

diferente valor:

Resistencia 1:  $\qquad \qquad \Omega$ 

Resistencia 2:  $\qquad \qquad \Omega$ 

Resistencia 3:  $\qquad \qquad \Omega$ 

Resistencia 4:  $\Omega$ 

2. Acomode en el entrenador de circuitos las 4 resistencias mezclando series con paralelos, dibuje a continuación la forma en que quedaron.

3. Establezca 5 v en la fuente de alimentación y conéctela al circuito y redibuje el circuito habiendo introducido la fuente de voltaje.

4. Mida con el multímetro los voltajes existentes en cada resistencia.

5. Compruebe estos resultados analíticamente.

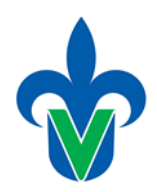

Facultad de Ingeniería Mecánica y Eléctrica Región Poza Rica - Tuxpan

**CONCLUSIONES**